#### PA152: Efektivní využívání DB 5. Hašování

Vlastislav Dohnal

#### Hašování

## ■ Transformace klíče na adresu **□ Funkce vracející adresu pro vstupní klíč**

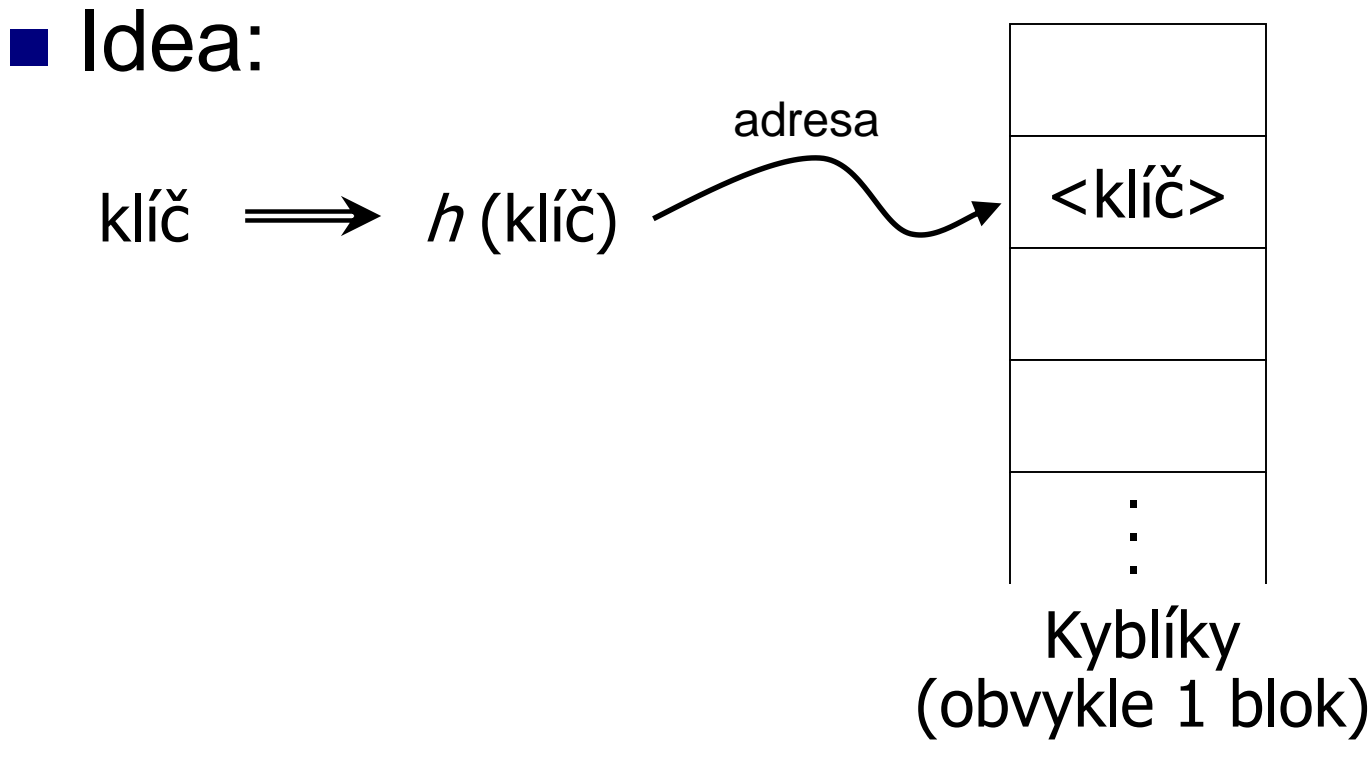

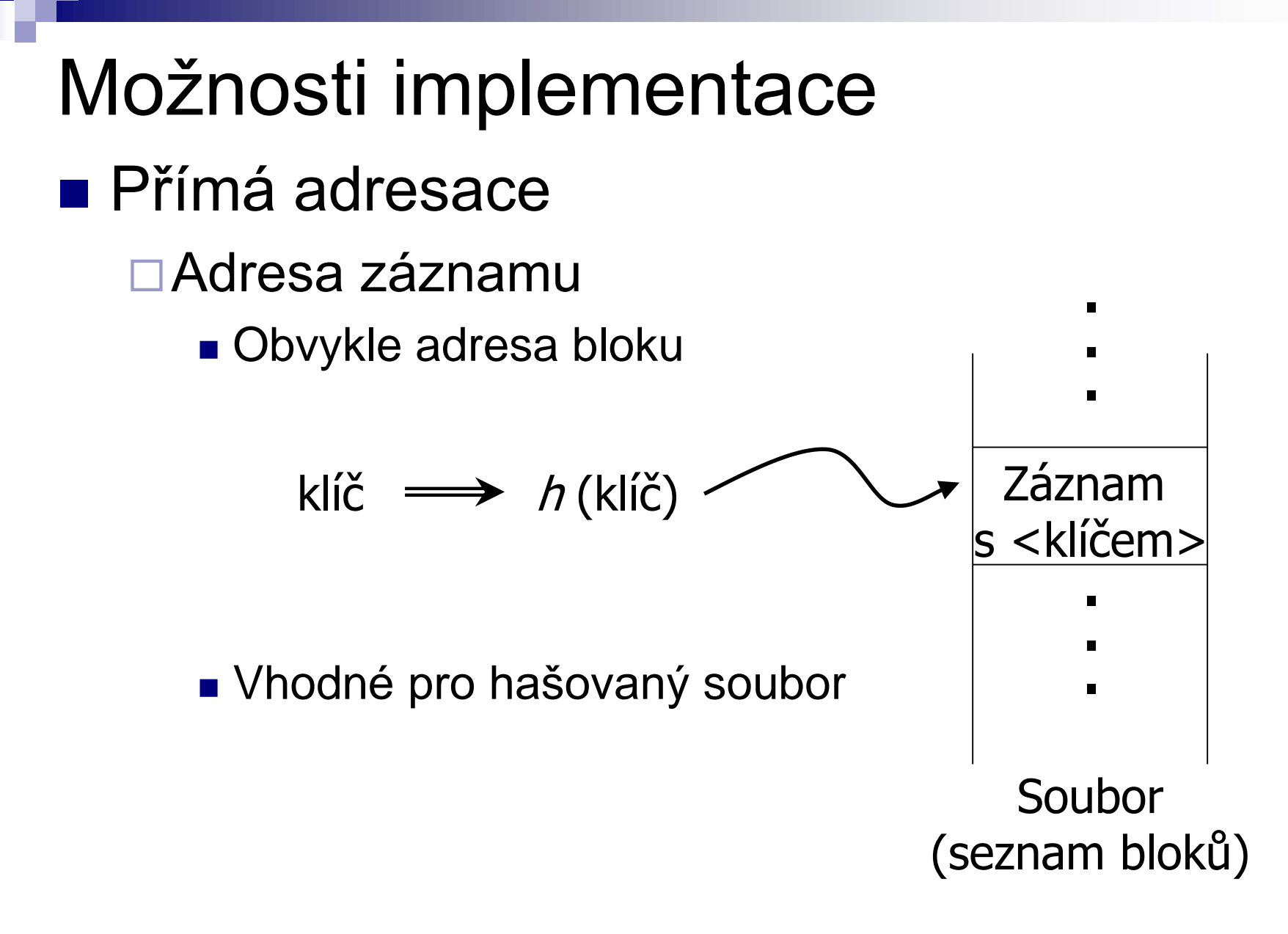

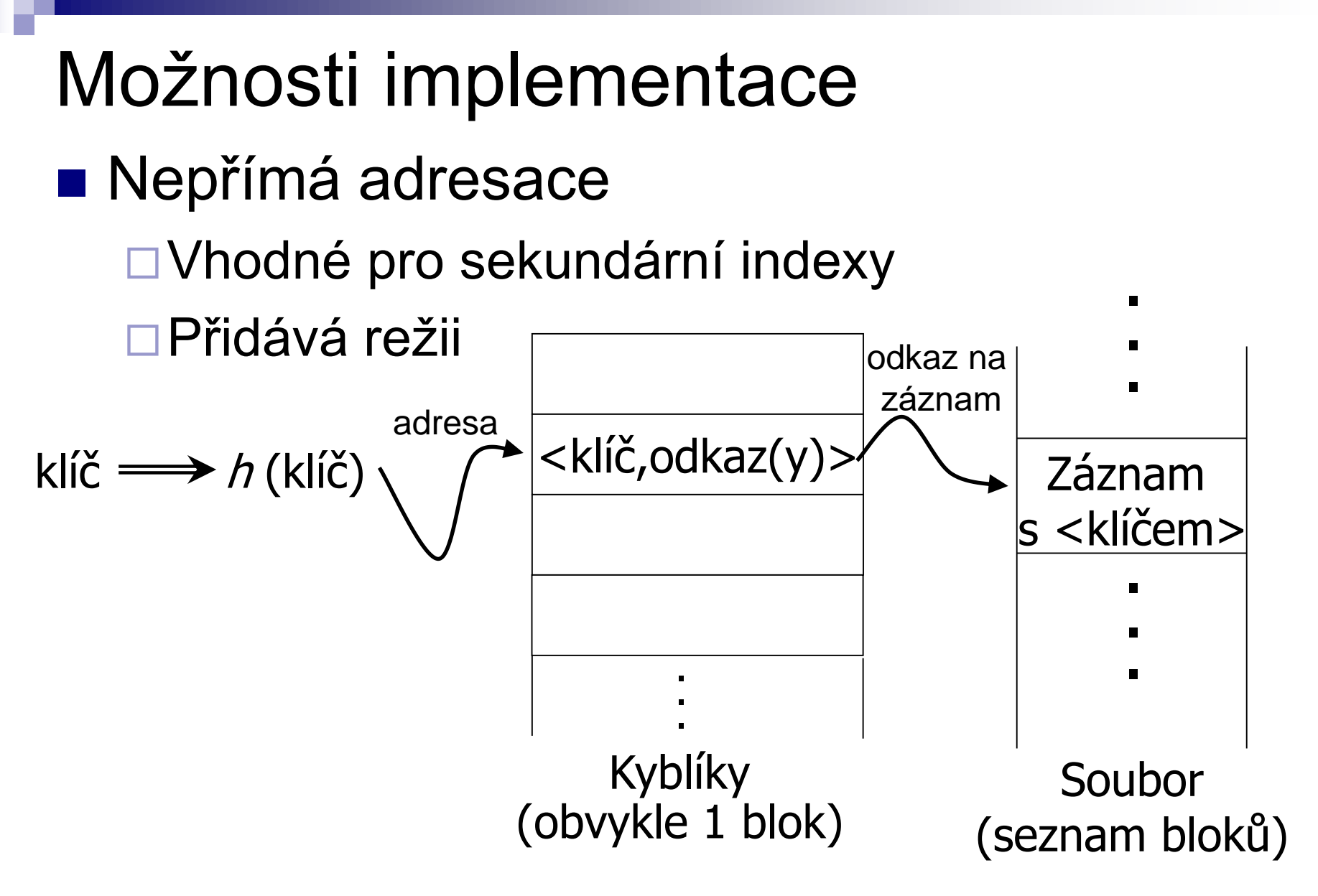

Přeskoč [opakování](#page-9-0)…

PA152, Vlastislav Dohnal, FI MUNI, 2019 4

Příklad hašovací funkce ■ Klíč je řetězec znaků *n* bajtů ■ Adresní prostor *B* kyblíků ■ Hašovací funkce  $h(x_0x_1...x_{n-1})$ □ $(X_0+X_1+...+X_{n-1})$  mod *B* □ $(X_0^*31^{n-1}+X_1^*31^{n-2}+...+X_{n-1})$  mod *B* **□Lze i na proměnlivou délku** 

Hašovací funkce ■ Požadavky: Rovnoměrná ■ Stejné obsazení všech kyblíků Náhodná ■ Bez korelace vstupu a výstupu  $\blacksquare$  "Velká věda"  $\rightarrow$  speciální literatura Dobrá funkce je alespoň rovnoměrná

## Použití kyblíků

- Kyblík má větší kapacitu než 1
	- □ Uspořádávat klíče?
		- Ano, pokud chceme zrychlit přístup
		- Ano, pokud je málo aktualizací
		- Ne, pokud je hodně aktualizací

# Základní pojmy

- Hašovací funkce
- Kolize

Na vypočtené adrese je již něco uloženo

- Není problém, pokud lze uložit více klíčů
	- Přetečení
		- Kapacita kyblíku je naplněna

□ Přetoková oblast

■ Statické vs. dynamické hašování

Podle změny velikosti adresového prostoru

# Rešení kolizí

- Uzavřené adresování (otevřené hašování)
	- Vypočtená adresa je fixní
	- Při přetečení vytvoř nový kyblík (přetoková oblast)
		- Řetězení přetokových oblastí
- Otevřené adresování (uzavřené hašování)
	- Existence kolizní funkce
		- Lineární, kvadratické, dvojité hašování
		- Viz Organizace souborů

#### <span id="page-9-0"></span>Příklad

#### ■ Statické uzavřené adresování Kolize pomocí přetokových oblastí  $\Box$ Kapacita kyblíku = 2 klíče

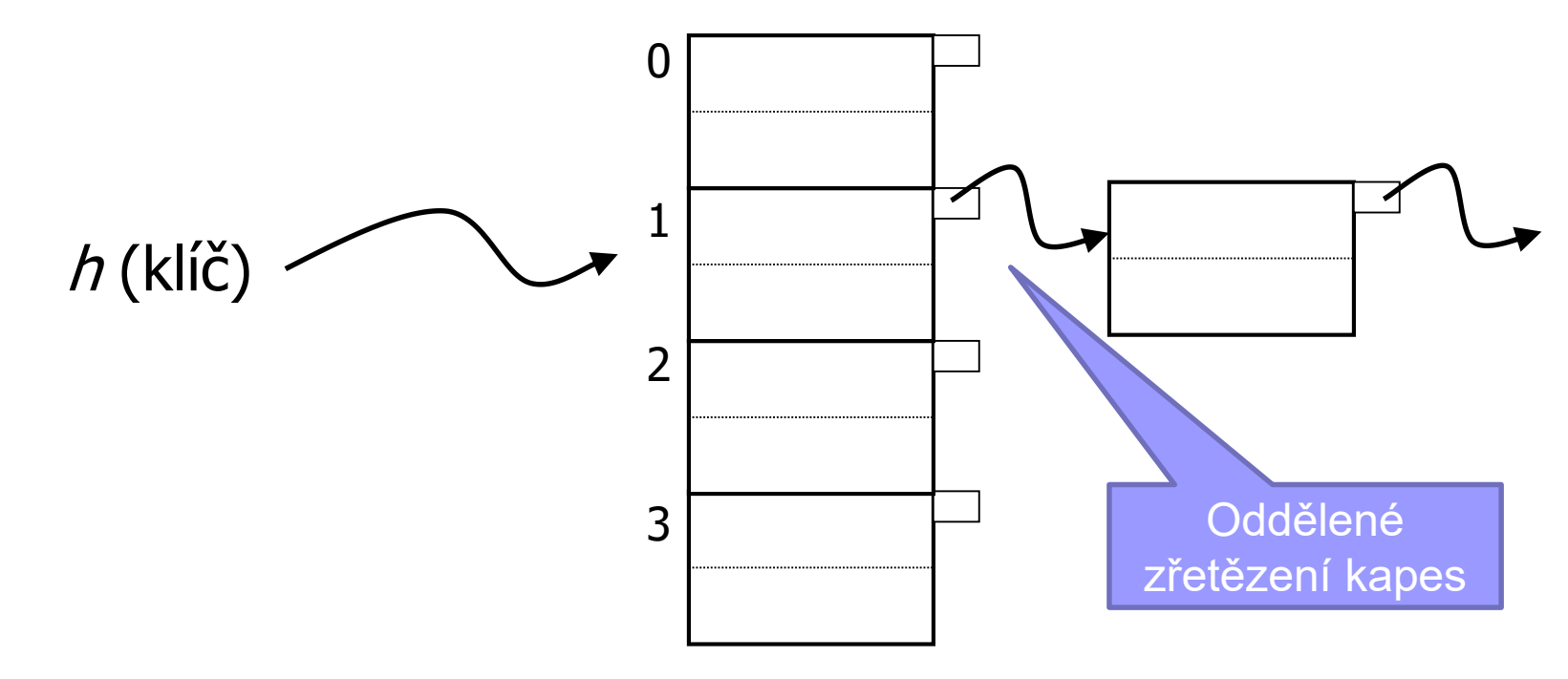

Přeskoč [opakování](#page-16-0)…

PA152, Vlastislav Dohnal, FI MUNI, 2019 10

# Příklad vkládání

$$
h(0,b^{\circ})=2
$$

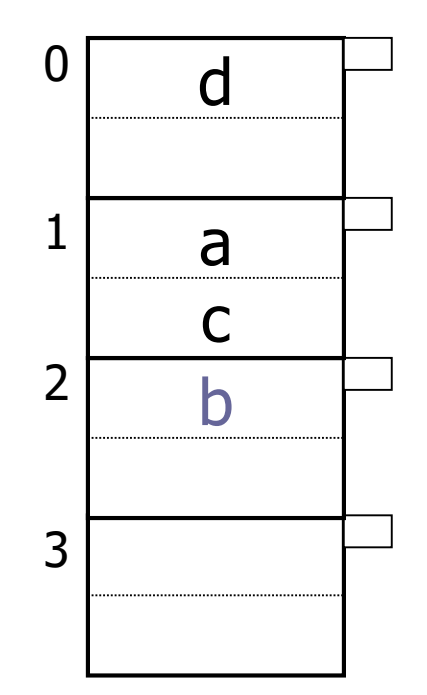

## Příklad vkládání

$$
h(0, e^{it}) = 1
$$

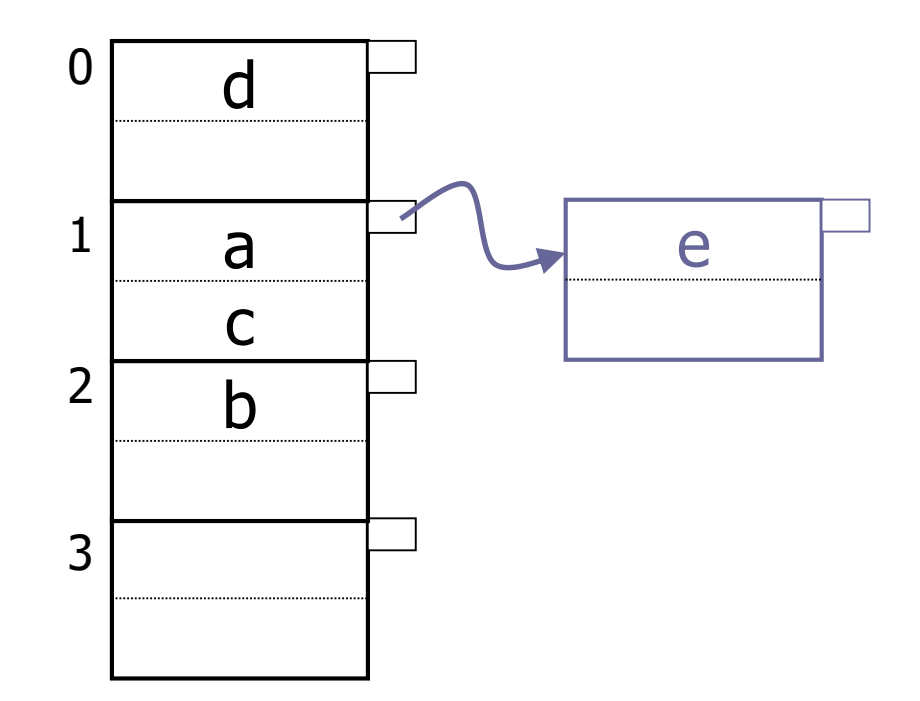

#### Příklad mazání

#### ■ Uvolňovat přetokové oblasti

 $\blacksquare$  Smaž "b"

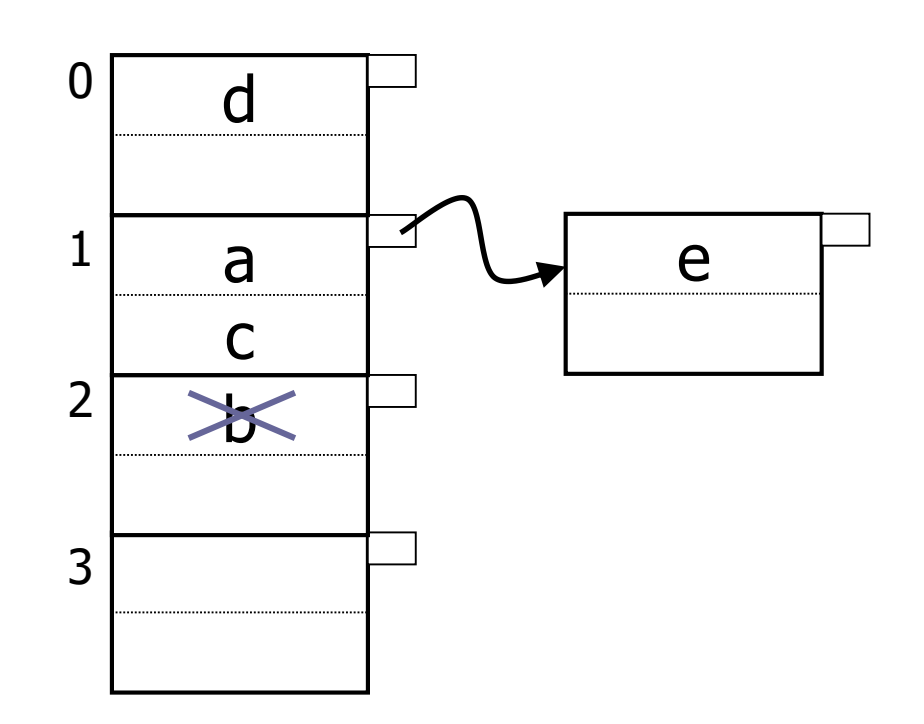

#### Příklad mazání

#### ■ Uvolňovat přetokové oblasti

 $\blacksquare$  Smaž "c"

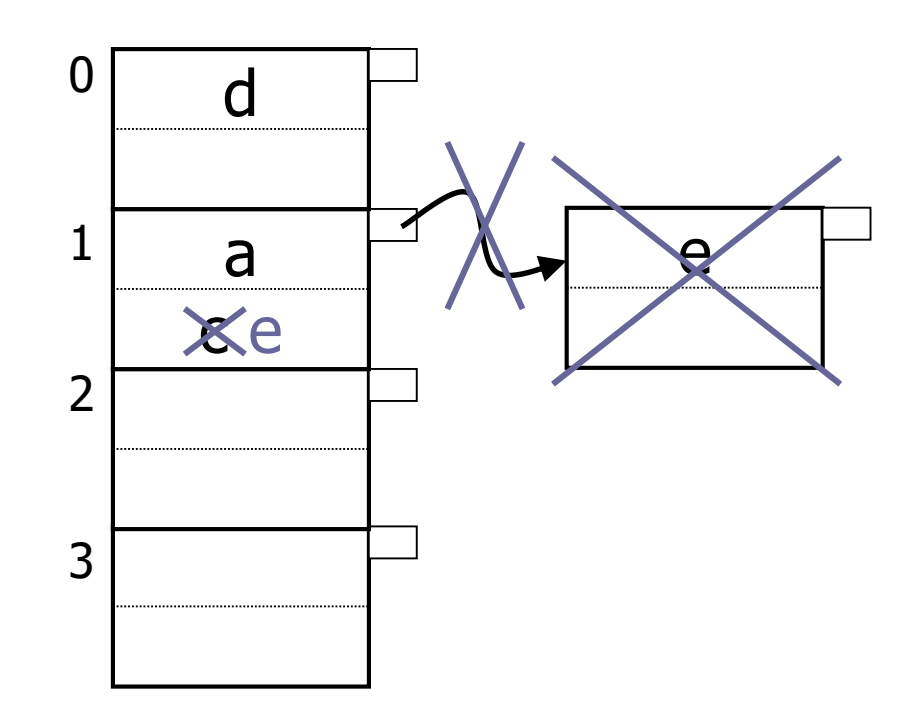

#### Příklad mazání

#### ■ Uvolňovat přetokové oblasti

 $\blacksquare$  Smaž "a"

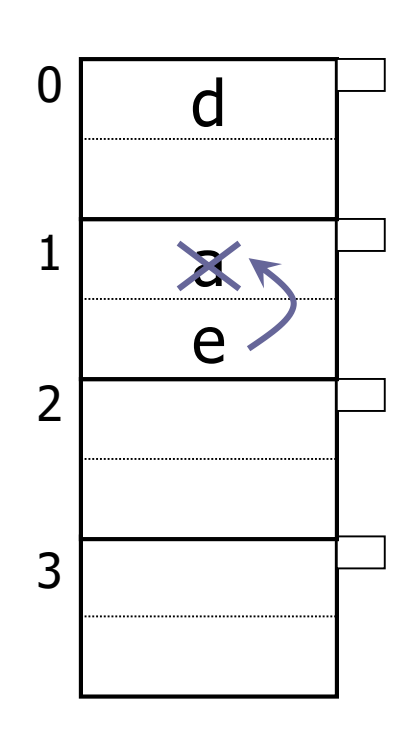

#### Empirická znalost

- Zaplnění udržovat mezi 50% a 80%
	- $\square$ Zaplněnost = počet klíčů / max. kapacita
	- < 50% plýtvání místem
	- ≥ 80% příliš mnoho kolizí
		- Přetokové oblasti zpomalují vyhledávání i vkládání

<span id="page-16-0"></span>Dynamická data ■ Statické hašování  $\Box$  Přetoky  $\rightarrow$  reorganizace ■ Tj. vytvoření nové hašovací funkce ■ Dynamické hašování Rozšiřitelné Lineární

## Rozšiřitelné hašování

■ Idea:

- □ Využití pouze několika prvních (horních) bitů adresy
- Přidání další tabulky adresář

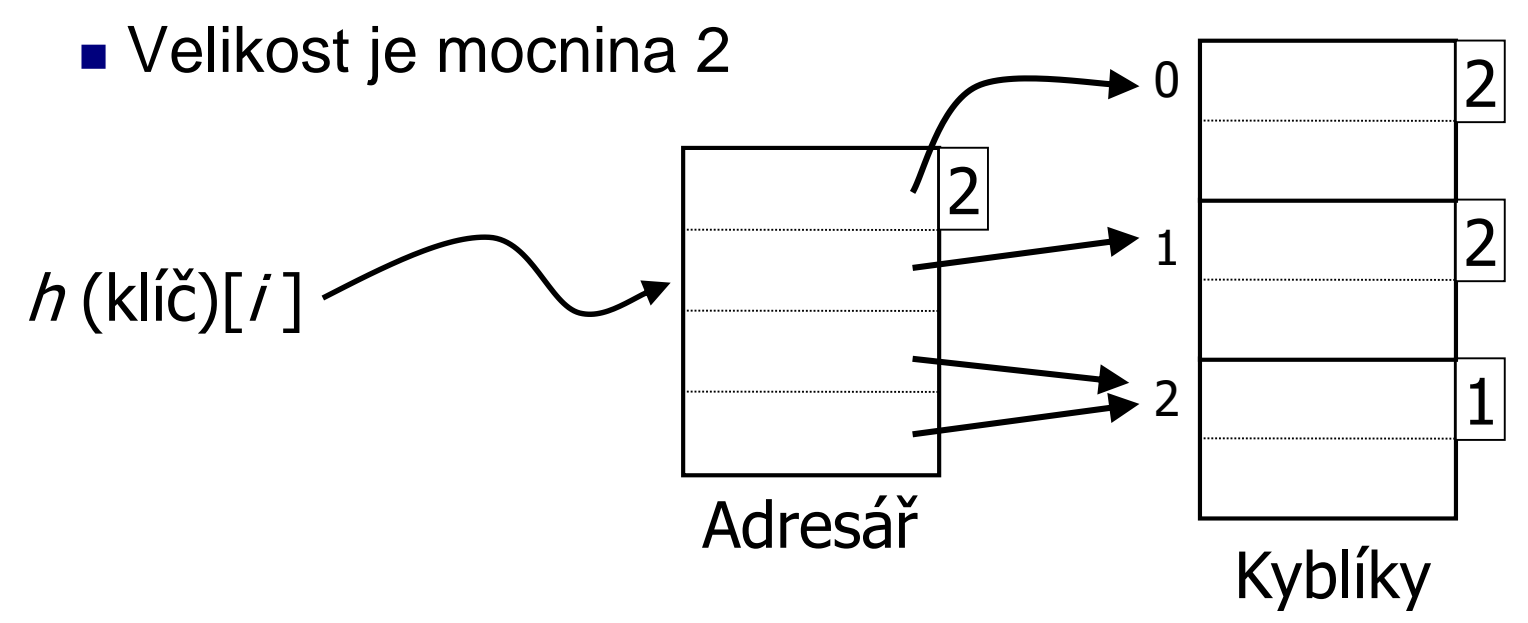

### Rozšiřitelné hašování: vkládání

 $\blacksquare$  Příklad:  $h(x) = x$ , tj. identita

#### ■ Najdi kyblík

je volné místo → ok

není → rozštěpení kyblíku

■ přerozdělení obsahu

■ Vložení  $\Box 1010$ 

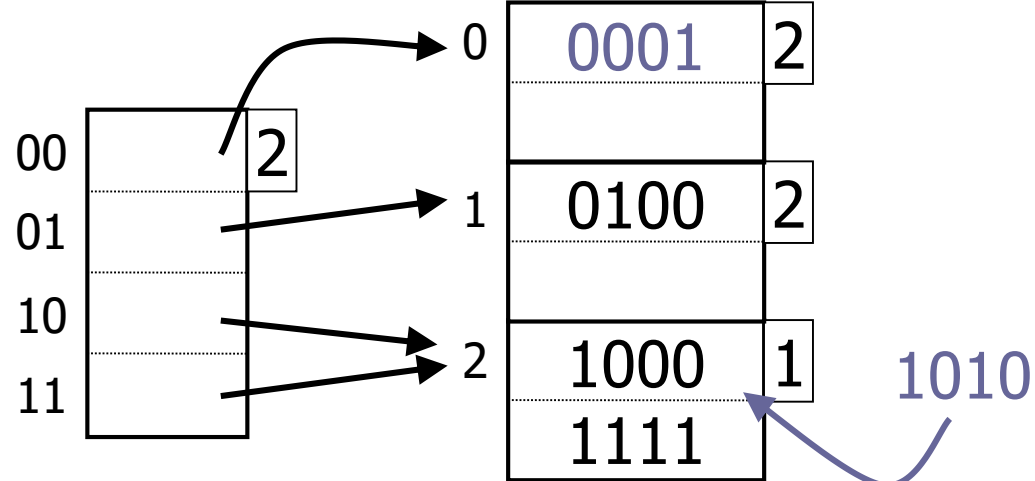

■ Při vkládání 1010 Rozštěpení kyblíku Rozšiřitelné hašování: vkládání

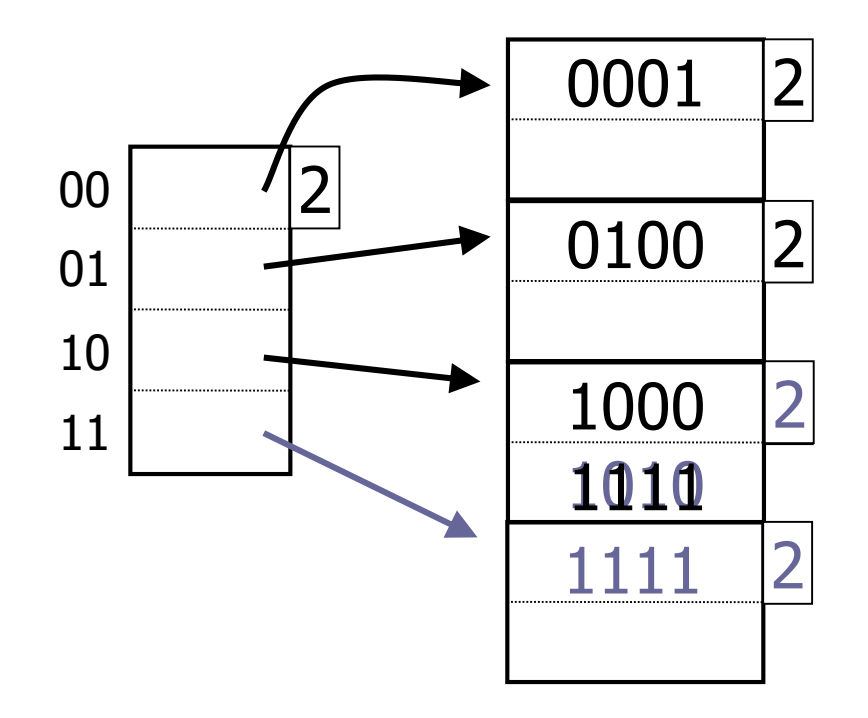

### Rozšiřitelné hašování: vkládání ■ Vložení 1011

 $\Box$ Adresář je plný  $\rightarrow$  zdvojnásobení (přidání bitu)

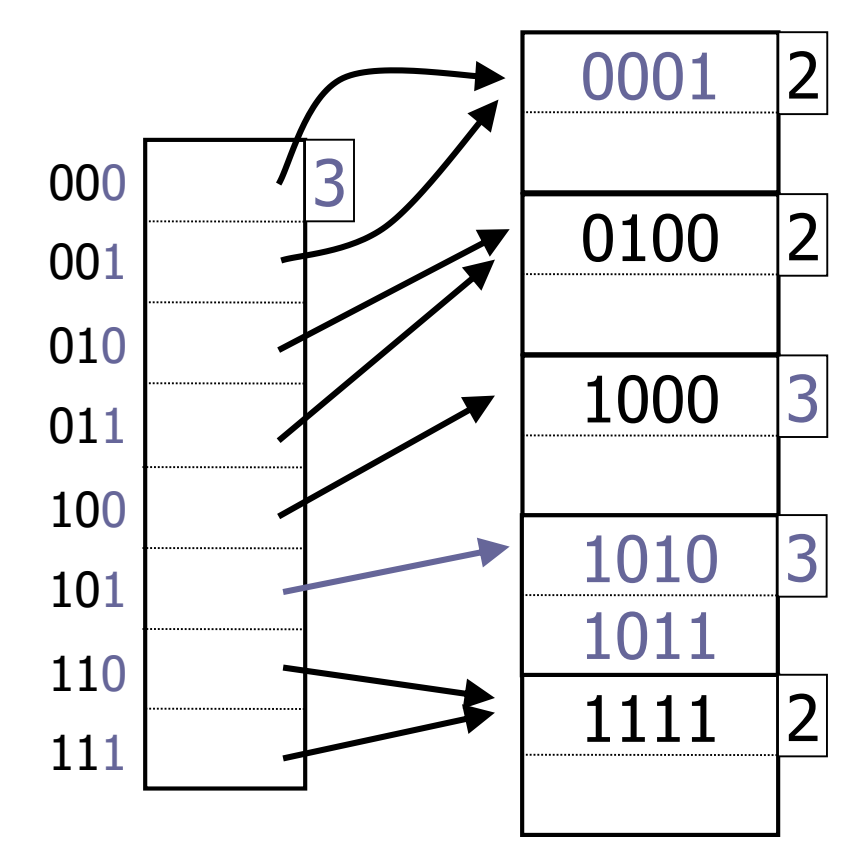

#### Rozšiřitelné hašování: mazání

#### ■ Mazání klíče

**□Smaž klíč** 

Kyblík je prázdný

- a) Nedělej nic  $\rightarrow$  předpoklad nového vkládání
- b) Sloučení sousedních kyblíků Mající stejný prefix o jeden bit kratší Může být i zmenšen adresář

## Rozšiřitelné hašování: hodnocení

#### ■ Výhody

- Měnící se data
- Méně plýtvá místem (než statické hašování)
- Lokální reorganizace

#### ■ Nevýhody

- Další úroveň nepřímých odkazů
	- Ok, pokud je adresář v paměti
- Adresář se zdvojnásobuje
	- Nemusí se vejít do paměti
	- Ale kyblíky rostou lineárně!

# Lineární hašování

■ Idea:

□ Využití pouze několika posledních (dolních) bitů adresy

<sup>◼</sup> Konkrétně *i* bitů

Žádný adresář

Soubor roste lineárně

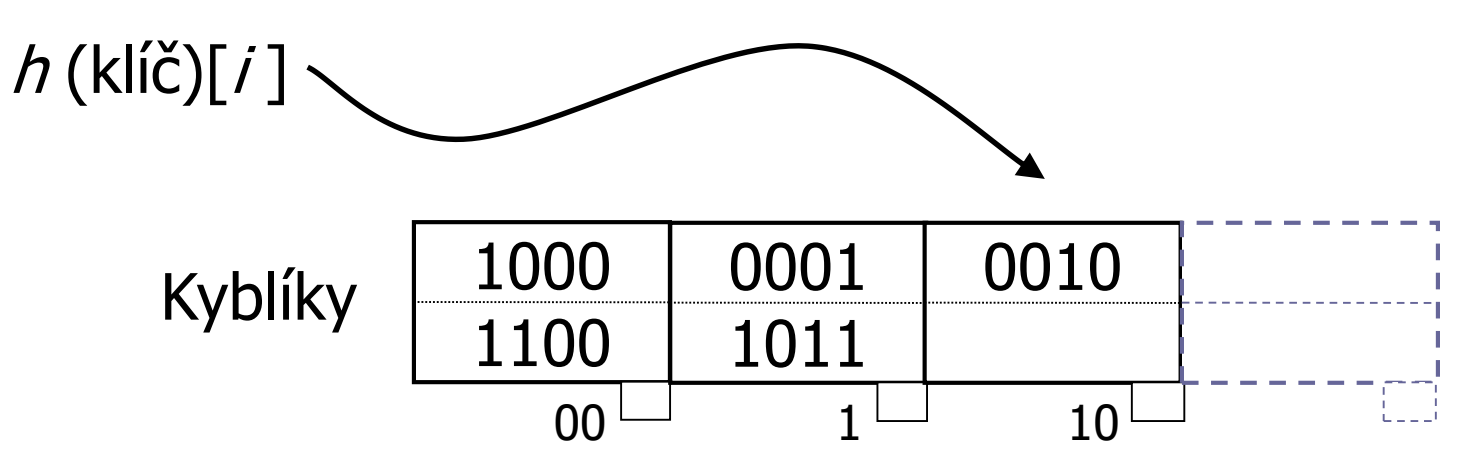

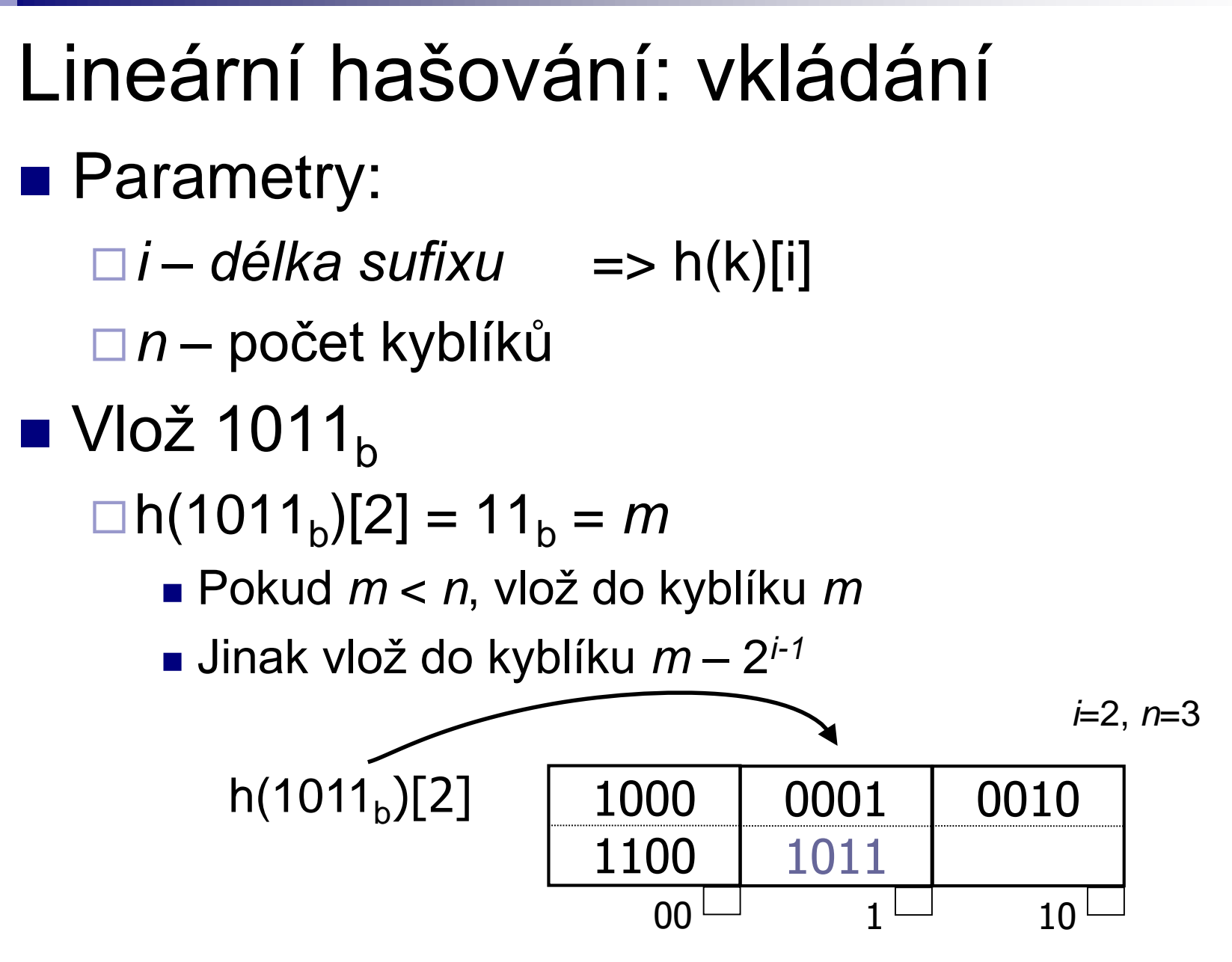

PA152, Vlastislav Dohnal, FI MUNI, 2019 25

#### Lineární hašování: vkládání ■ Vlož 1001  $\Box h(1001)[2] = 01$ Není místo → přetoková oblast

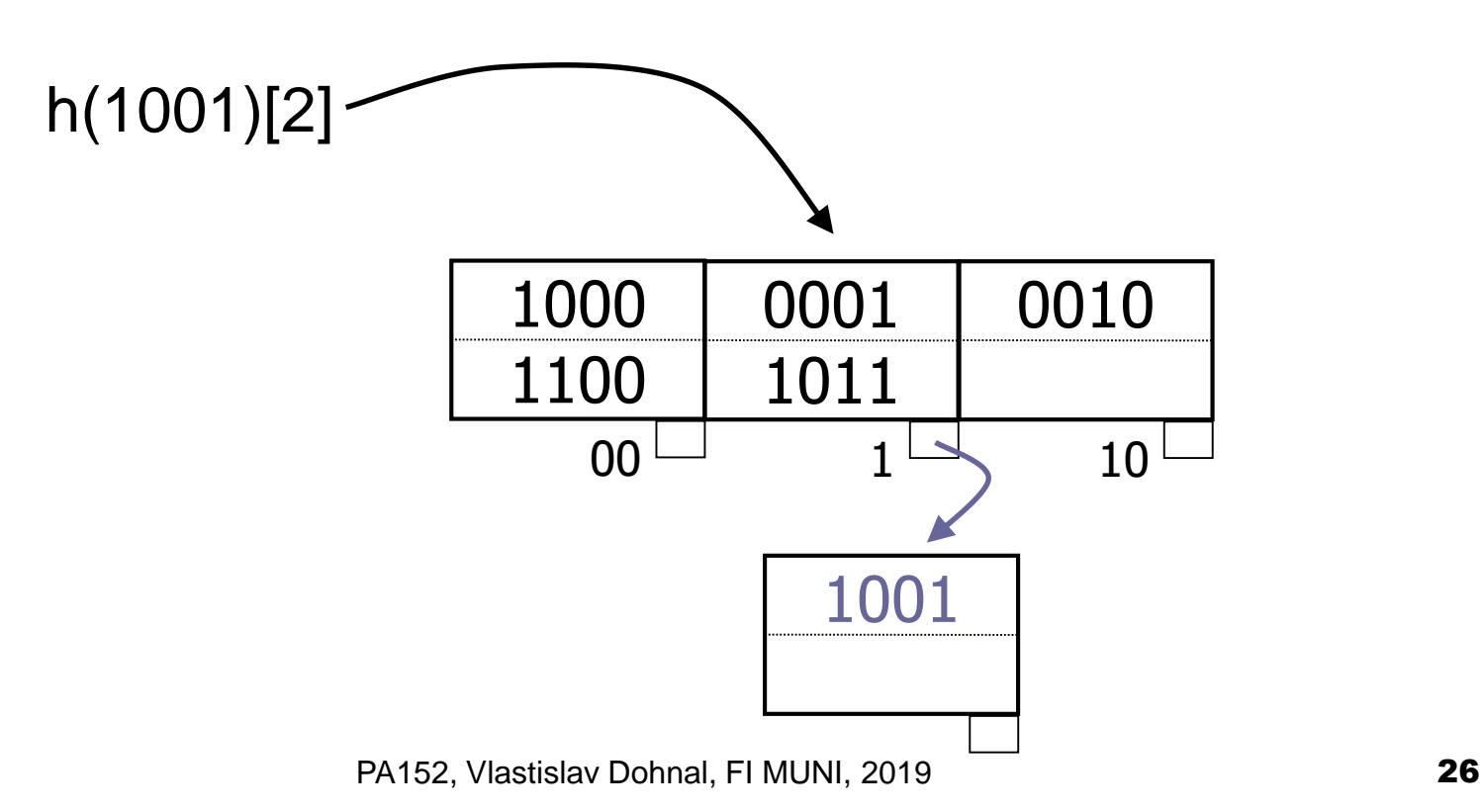

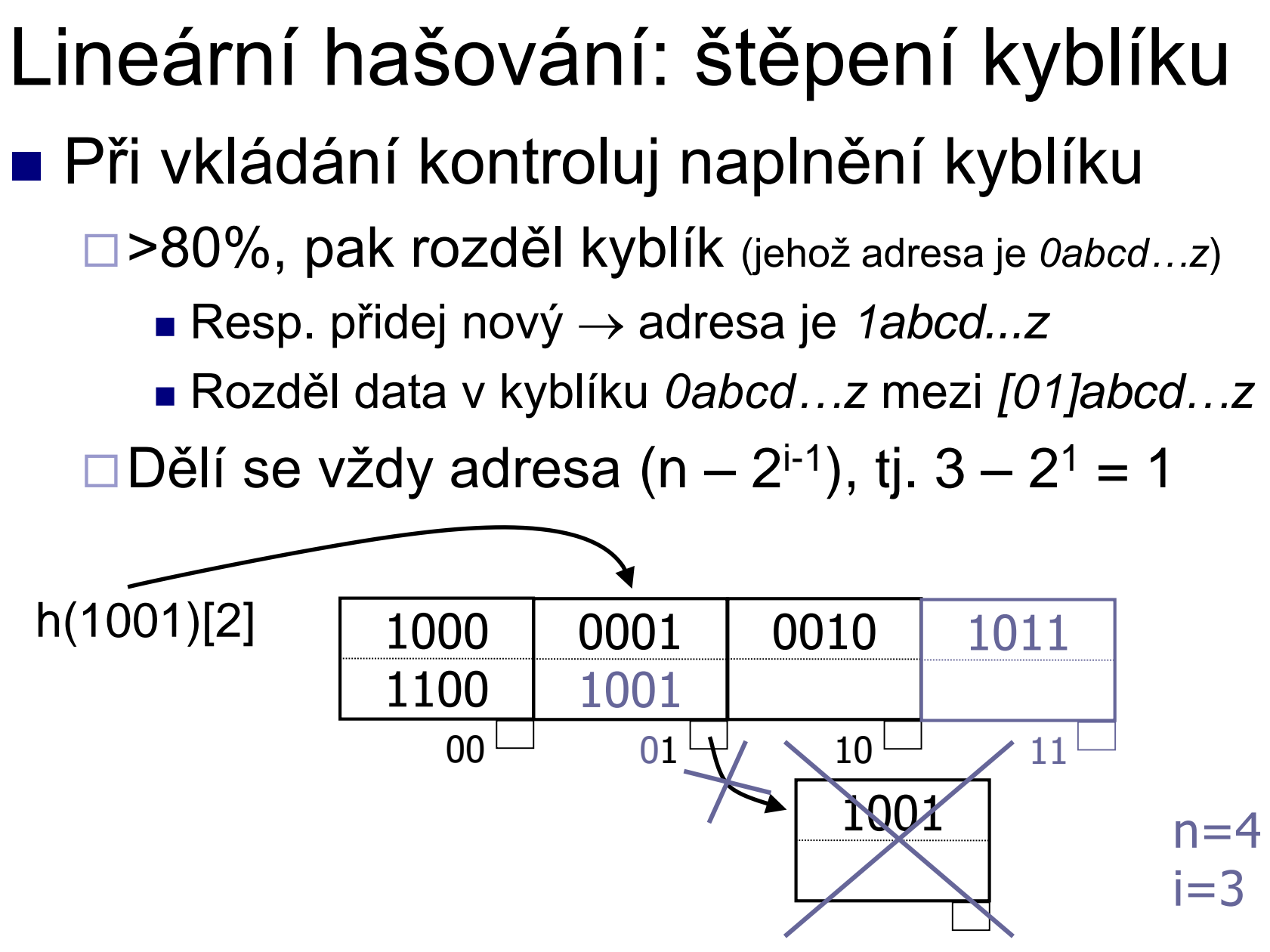

## Lineární hašování

- Vkládání nového klíče
	- Může vést k přetokové oblasti
	- Může způsobit větší naplnění než 80%
		- Provede se štěpení kyblíku
		- Štěpený kyblík může být různý od kyblíku, do kterého se vkládá!
	- Po přidání 2*<sup>i</sup> -tého* kyblíku, zvětši *i*
		- Tj. počet kyblíků překročí 2<sup>*i*</sup>-1

## Lineární hašování: hodnocení

#### ■ Výhody

- Měnící se data
- Méně plýtvá místem (než statické hašování)
- Lokální reorganizace
- Žádná dodatečná překladová tabulka

#### ■ Nevýhody

Přetokové oblasti

# Lineární hašování: příklad ■ "Chybná" data **□ Posledních x bitů nerozliší klíče**

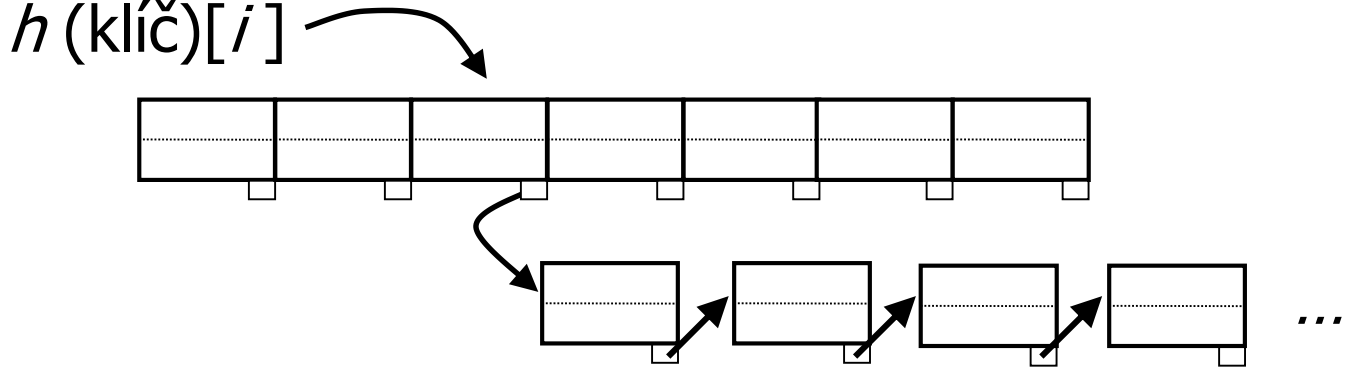

Jeden kyblík má všechna data, ostatní nic ■ Faktor naplnění vysoký  $\rightarrow$  stále se štěpí

# Hašování vs. indexování

#### **■ Hašování**

Vhodné pro přesné dotazy SELECT … WHERE a=5

#### ■ Indexování

Vhodné pro rozsahové dotazy SELECT … WHERE a>5

## Bitmapový / Rastrový index

- Atribut *X* má *h* unikátních hodnot
- Kolekce *h* bitových polí
	- Pro každou hodnotu je jedno pole
	- Délka pole je počet záznamů (*n*)
	- $\square$  = invertovaný soubor
- $\blacksquare$  Vhodné pro atributy s "malým" počtem hodnot
	- Typicky <10% záznamů

### Bitmapový index: příklad

■ Relace *R*(*F*,*G*)

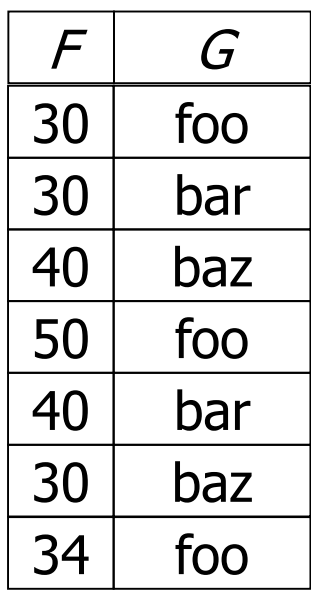

#### ■ Bitmapový index pro *G*

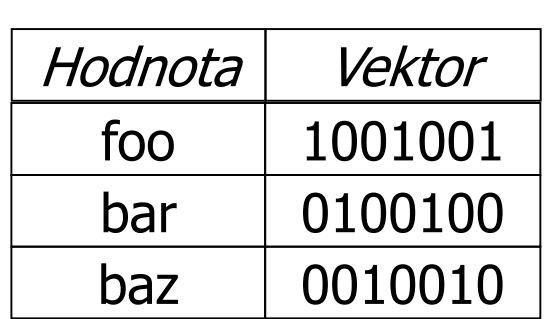

#### Bitmapový index: vlastnosti

#### ■ Nevýhody

Paměťová náročnost

■ Pokud je klíč primárním klíčem, pak *n(n + log2 n)* bitů

■ Mnoho záznamů se stejnou hodnotou (mnoho jedniček)

Změň na bitové pole bloků (a nikoli záznamů)

Aktualizace záznamů

- $\blacksquare$  Nová hodnota  $\rightarrow$  nové bitové pole
- $\blacksquare$  Nový záznam  $\rightarrow$  rozšíření všech polí

## Bitmapový index: vlastnosti

#### ■ Výhody

- Rychlé operace na bitech (AND, OR)
- Použitelné i pro rozsahové dotazy
- Snadné kombinace více indexů dohromady
	- Typicky jedno-atributové indexy

## Bitmapový index: komprese

■ Zmenšení polí

- Málo 1, hodně 0
- Obvykle Run-Length Encoding (RLE)

■ RLE

Rozdělení na části

■ Sekvence "*i" nul* následovaná *jedničkou* 

□Číslo "*i*" uložit binárně

**□Kód čísla** "*i*" je

"Délka binárního kódu *i*, vlastní číslo *i*"

#### ■ Vlastnost

Sekvence vždy končí jedničkou

□ Chybějící nuly na konci lze doplnit podle počtu záznamů

## Bitmapový index: RLE

#### ■ Příklad komprese – 24 bitů

- □ Sekvence: 0000 0000 0000 0110 0010 0000
	- 13x nula, 1x jednička
	- 0x nula, 1x jednička
	- 3x nula, 1x jednička
	- 5x nula a nic….  $\rightarrow$  ignoruji
- Binárně tedy:
	- $13_d \rightarrow 1101_h$
	- $\blacksquare$   $0_d \rightarrow 0_b$
	- $\blacksquare$  3<sub>d</sub>  $\rightarrow$  11<sub>b</sub>

Kód RLE:

■ Posloupnost "částí":

délka čísla v prefixovém kódu, pak binární číslo

■ Kód: 11101101001011

## Bitmapový index: RLE

- Příklad dekomprese
	- Kód 11101101001011
	- Rozdělení na části a dekomprese…
		- Délka binárního čísla:
			- □ počet bitů (jednička a pak nula)
		- 11101101001011
	- Dekódovaní částí
		- $\blacksquare$  11101101  $\rightarrow$  0000 0000 0000 01
		- $\blacksquare$  00  $\rightarrow$  1
		- $\blacksquare$  1011  $\to$  0 001
	- Výsledná sekvence:
		- 0000 0000 0000 0110 001
		- Chybějící nuly na konci lze doplnit podle počtu záznamů

#### Bitmapový index: operace

- Bitové operace
	- AND, OR
- RLE řetězce
	- $\square$ Dekomprimovat  $\rightarrow$  snadné
	- Bez dekomprese
		- Složitější algoritmus, ale možné
		- AND: suma čísel *i* v kódech se musí shodovat
		- OR: analogicky...
		- $\blacksquare$  11101101001011 OR/AND 1101011101001010

## Bitmapový index: implementace

- Otázky pro efektivní použití:
	- 1. Nalezení bitového pole pro konkrétní hodnotu klíče
	- 2. Mám bitové pole, jak načtu záznamy?
	- 3. Aktualizace záznamů, co s indexem?

## Bitmapový index: řešení

#### ■ Ad 1: (Nalezení bitového pole pro konkrétní hodnotu klíče)

- **□Pro hodnotu klíče máme bitové pole** 
	- B<sup>+</sup>-strom pro hodnoty klíče
	- V listu odkaz na bitové pole
- Uložení bitových polí
	- Záznamy variabilní délky
- $\blacksquare$  Ad 2: (Mám bitové pole, jak načtu záznamy?)

Nalezení záznamu *r* (pořadí záznamu)

- Sekundární index pro čísla záznamů
- Pole odkazů na záznamy (náhrada za bit. pole)
- Seznam počtu záznamů v blocích

## Bitmapový index: řešení

- $\blacksquare$  Ad 3: (Aktualizace záznamů, co s indexem?)
	- Čísla záznamů jsou fixní
		- Mazání záznamu
			- $\rightarrow$  náhrobek v indexu/souboru a změna 1 na 0 v jednom bitovém poli
		- Vkládání záznamu  $\rightarrow$  přidej na konec souboru (nové číslo záznamu)  $\rightarrow$  do správného bitového pole připojit 1  $\rightarrow$  pole nemusí existovat, vytvoř nové

## Bitmapový index: řešení

- $\blacksquare$  Ad 3: (Aktualizace záznamů, co s indexem?)
	- Čísla záznamů nejsou fixní
		- Reorganizace všech polí (zrušení 1 bitu)
		- Aktualizace pole s odkazy na záznamy
		- Málo používaná verze

## Bitmaps -- data

#### Settings:

**lineitem** ( L\_ORDERKEY, L\_PARTKEY , L\_SUPPKEY, L\_LINENUMBER, L QUANTITY, L EXTENDEDPRICE, L DISCOUNT, L TAX, L RETURNFLAG, L LINESTATUS, L SHIPDATE, L COMMITDATE, L RECEIPTDATE, L SHIPINSTRUCT, L SHIPMODE , L COMMENT ); create bitmap index b lin 2 on lineitem(l returnflag); create bitmap index b lin 3 on lineitem(l linestatus); create bitmap index b lin 4 on lineitem(l linenumber);  $\Box$  100000 rows; cold buffer

□ Dual Pentium II (450MHz, 512KB), 512 MB RAM, 3x18GB drives (10000RPM), Windows 2000.

# Bitmaps -- queries

#### Queries:

#### $\Box$  1 attribute

select count( $*$ ) from lineitem where 1 returnflag = 'N';

#### $\square$  2 attributes

```
select count(*) from lineitem where l returnflag = 'N'
and l linenumber > 3;
```
#### $\square$  3 attributes

```
select count(*) from lineitem where l returnflag =
 'N' and l linenumber > 3 and l linestatus = 'F';
```
# **Bitmaps**

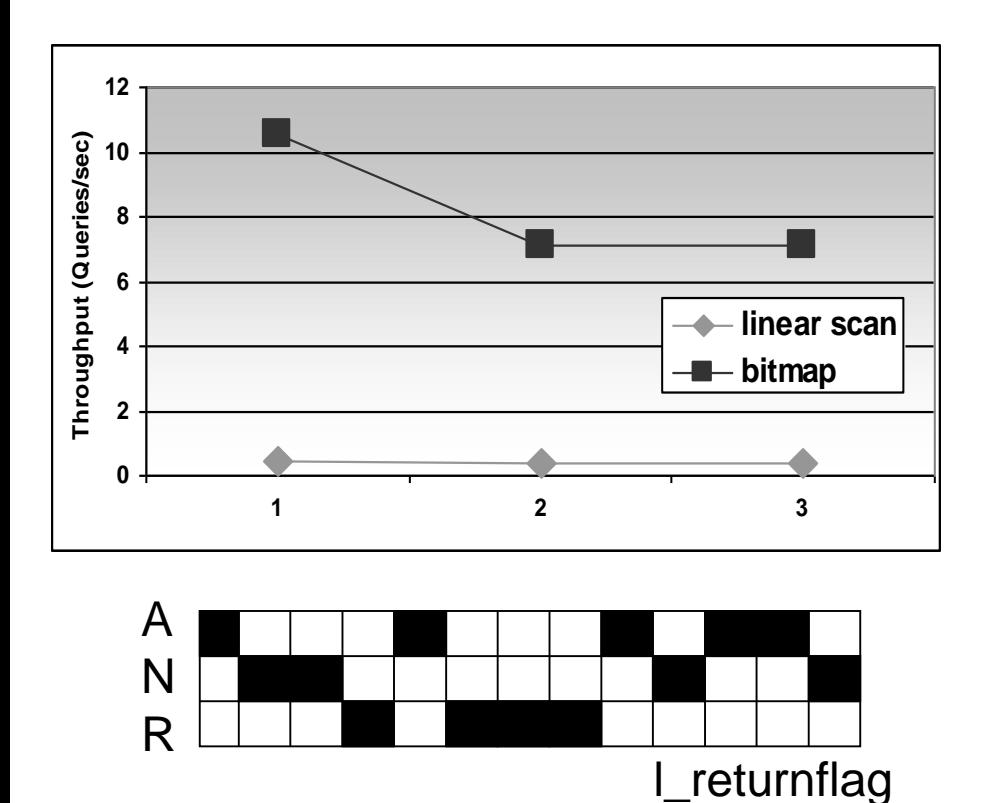

- Order of magnitude improvement compared to scan.
- Bitmaps are best suited for multiple conditions on several attributes, each having a low selectivity.

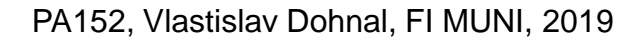

l\_linestatus

O

F

# Víceklíčový / Kompozitní index

- Index nad více atributy
- ◼ Důvod: SELECT jméno, plat FROM zam WHERE oddělení='Hračky' ANDplat < 10000 ■ Řešení
	- a) Index pro jeden atribut + filtrování
	- b) Nezávislé indexy pro atributy + průnik vyhovujících
	- Index v indexu
	- d) Spojení klíčů v jeden

#### Index pro jeden atribut

- SELECT jméno, plat FROM zam WHERE oddělení='Hračky' AND plat < 10000
- ◼ Index pro *oddělení*
	- Nalezené záznamy načítej a filtruj pomocí *plat < 10000*

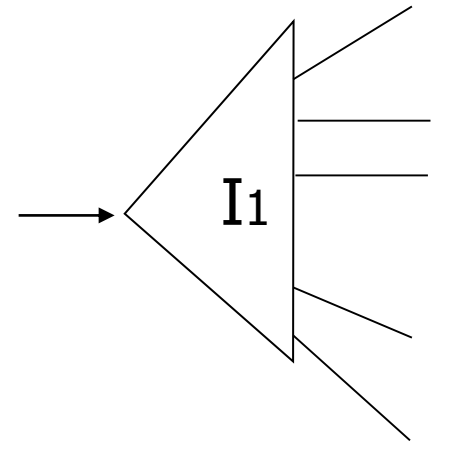

## Nezávislé indexy

- Index pro *oddělení*
- Index pro *plat*
- Každý index vrátí seznam kandidátů Průnik seznamů → výsledek dotazu

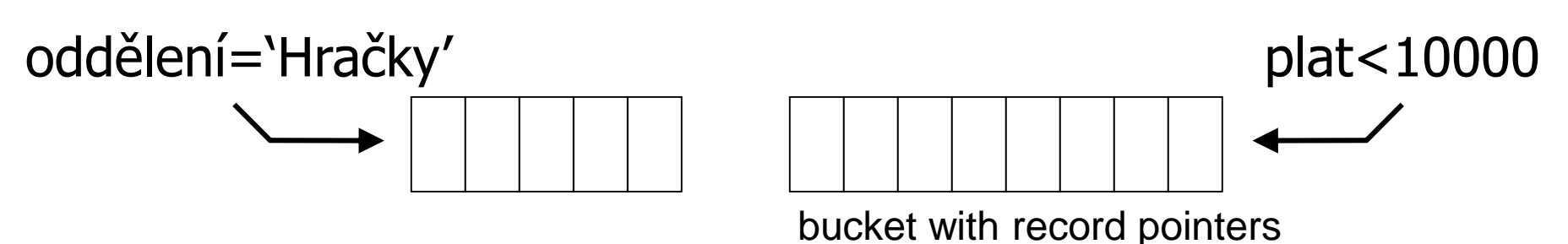

#### Index v indexu

#### ■ Index pro první atribut

V listu je odkaz na index pro druhý atribut

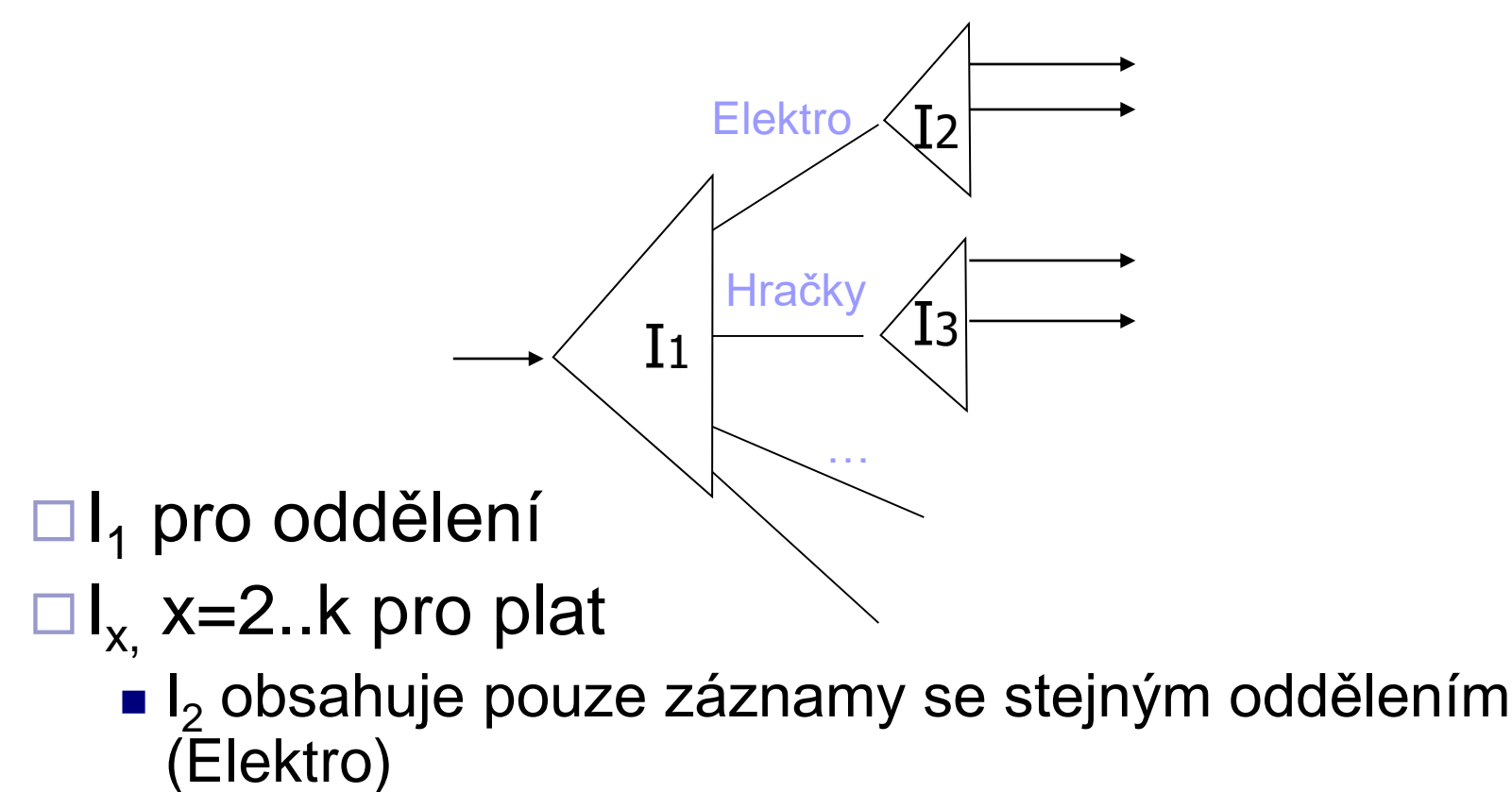

#### Index v indexu: příklad

■ SELECT jméno, plat FROM zam WHERE oddělení='Hračky' ANDplat < 10000

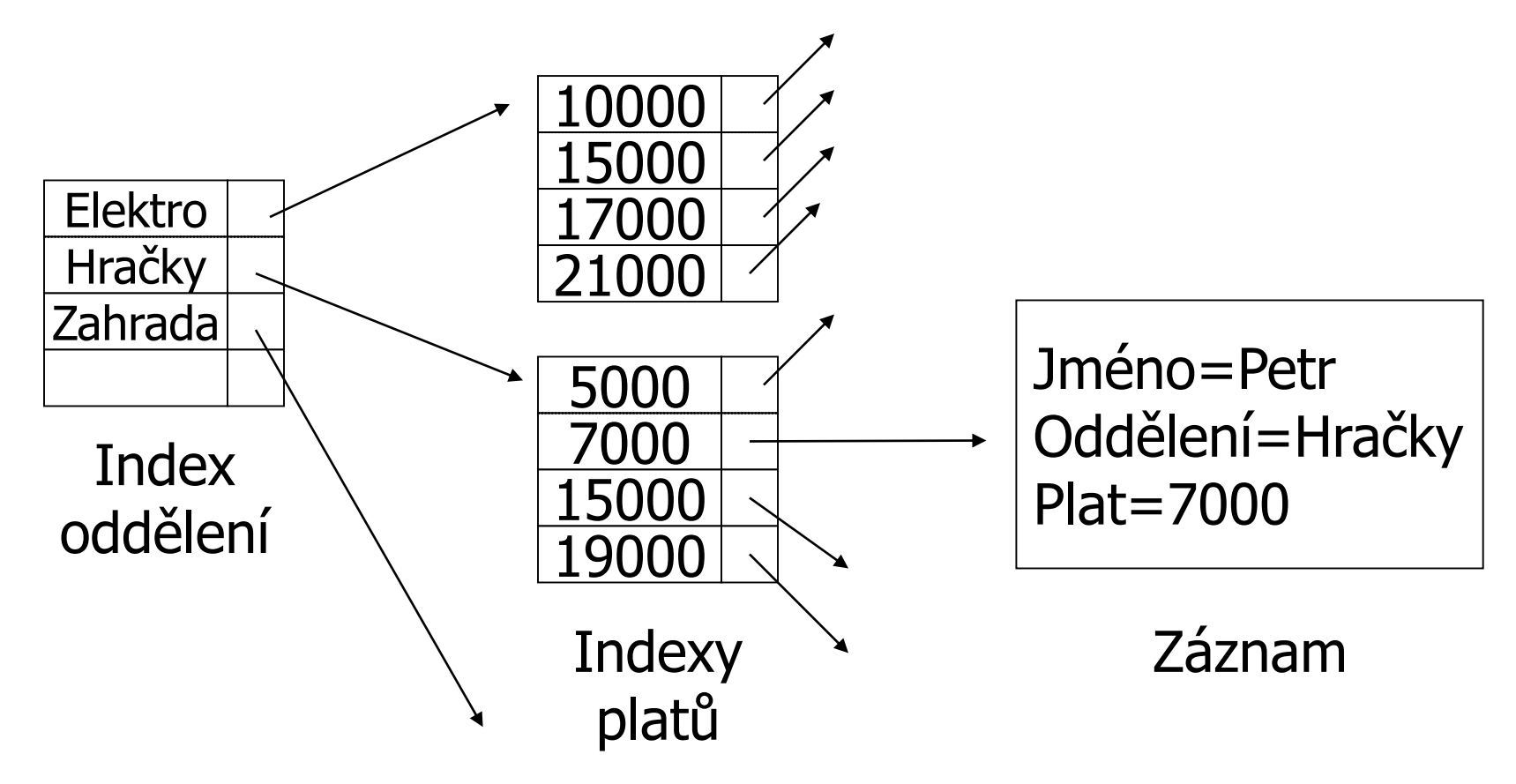

#### Index v indexu

#### ■ Pro které dotazy je použitelný? □ SELECT jméno, plat FROM zam WHERE

- a) oddělení = 'Hračky' AND plat ≥ 10000
- b) oddělení = 'Hračky'
- c)  $plat = 10000$

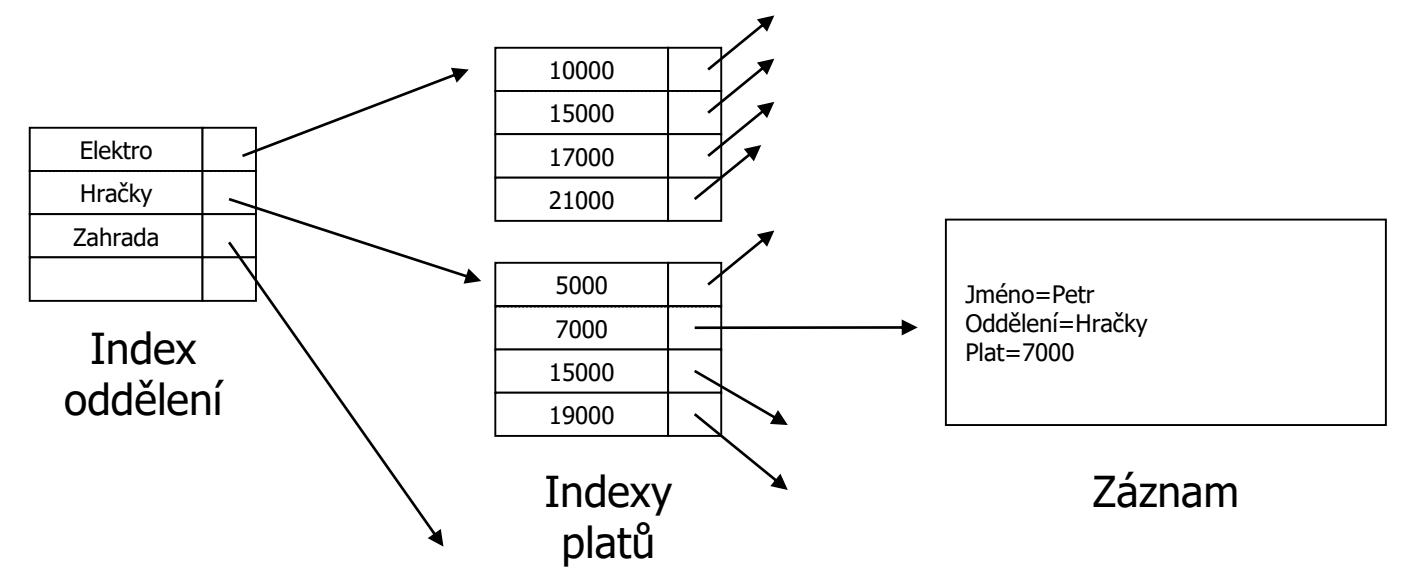

# Spojení klíčů v jeden

- Podobné indexu pro jeden klíč
	- Hodnota klíče je spojená
		- Spojení řetězců, kombinace čísel, ...
- V indexování
	- bez komprimace se příliš nepoužívá
- V hašování
	- dělená hašovací funkce (Partitioned hash function)

#### Dělená hašovací funkce

#### ■ Idea:

- **□Dva klíče**
- Dvě hašovací funkce
- Jedna adresa

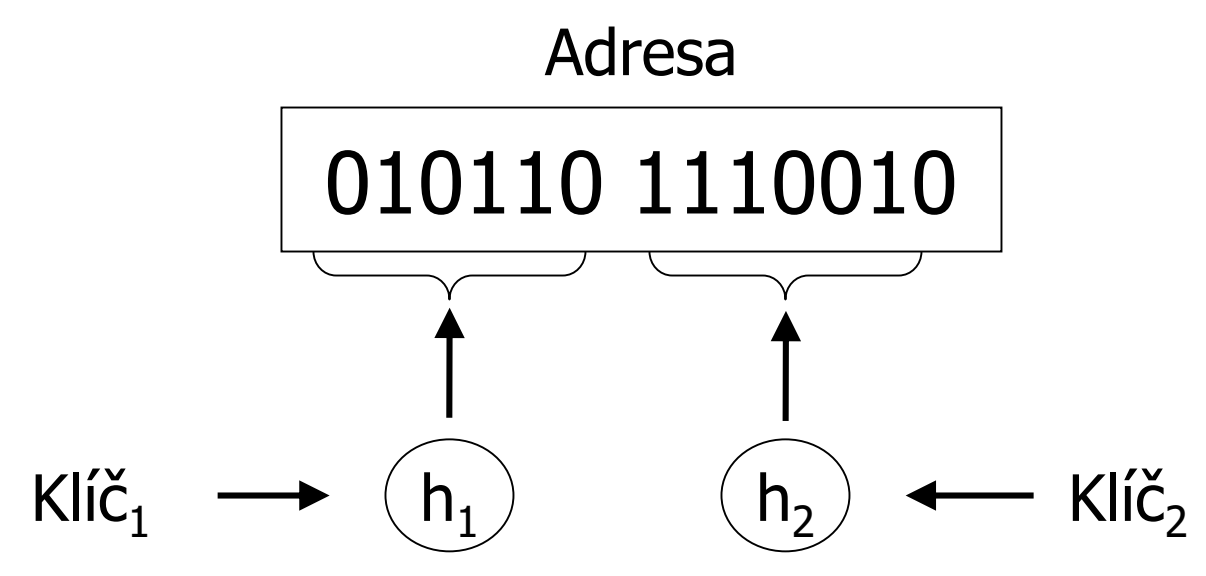

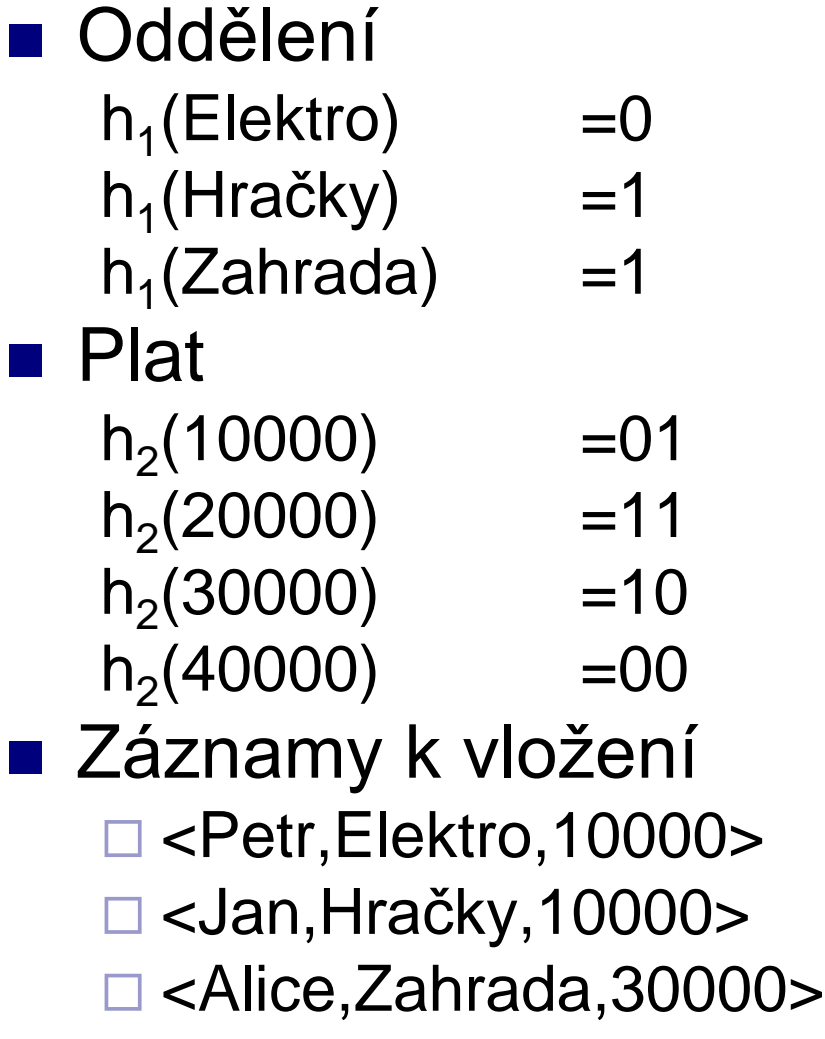

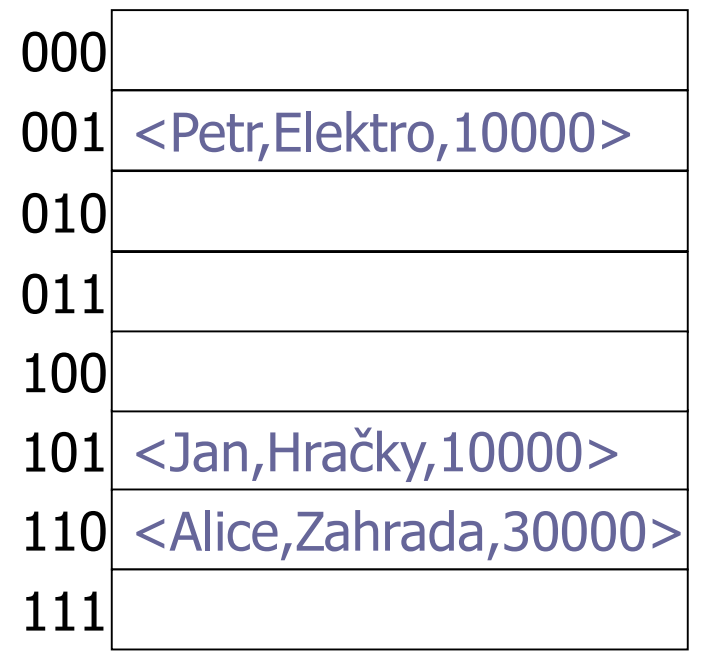

#### ■ Oddělení

- $h_1$ (Elektro) =0  $h_1$ (Hračky) =1
- $h_1$ (Zahrada) =1

#### ■ Plat

- $h_2(10000)$  =01  $h_2(20000)$  =11
- $h_2(30000)$  =10  $h_2(40000)$  =00

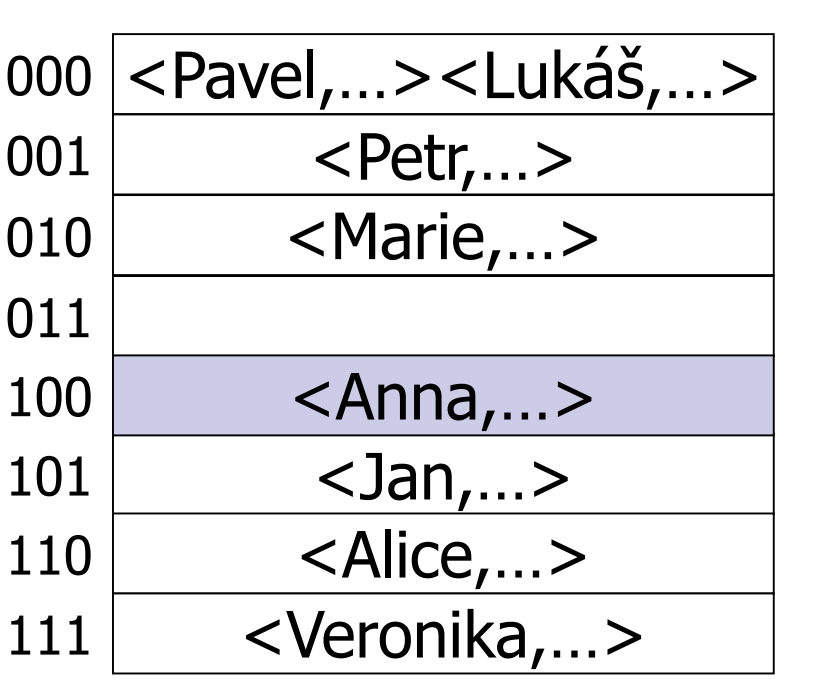

#### ■ Najdi

zaměstnance z oddělení hraček a platem 40000.

#### ■ Oddělení

 $h_1$ (Elektro) =0  $h_1$ (Hračky) =1  $h_1$ (Zahrada) =1

#### ■ Plat

 $h_2(10000)$  =01  $h_2(20000)$  =11  $h_2(30000)$  =10

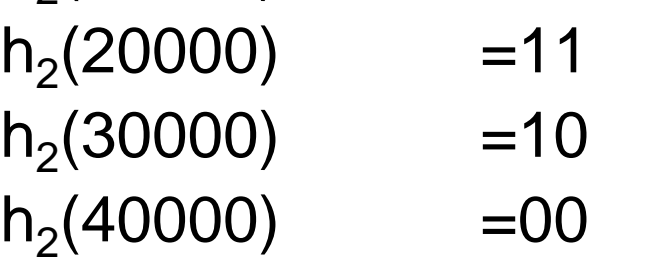

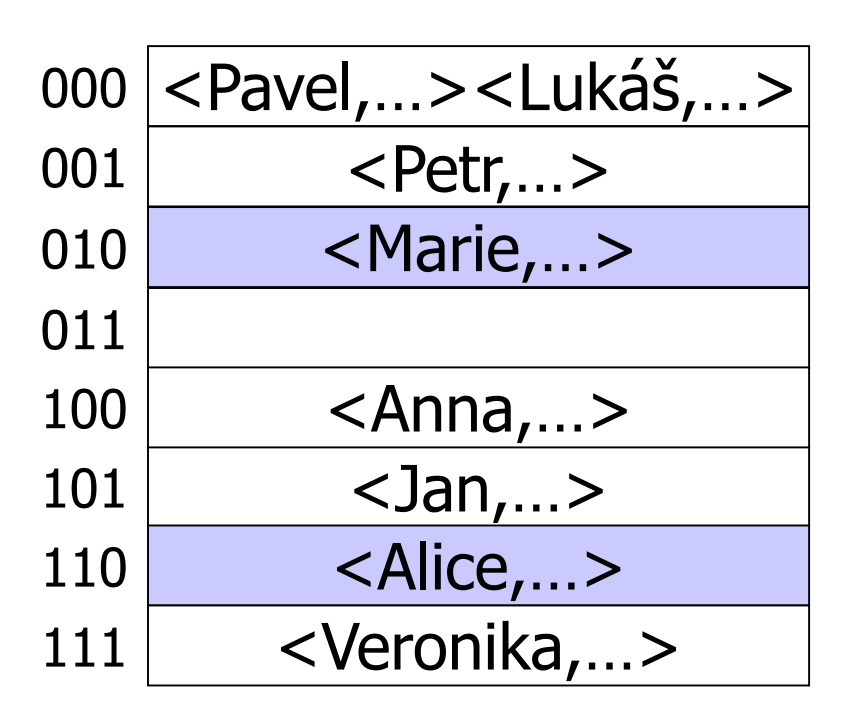

#### ■ Najdi

□ zaměstnance s platem 30000

#### ■ Oddělení

- $h_1$ (Elektro) =0
- $h_1$ (Hračky) =1
- $h_1$ (Zahrada) =1

#### ■ Plat

- $h_2(10000)$  =01  $h_2(20000)$  =11
- $h_2(30000)$  =10  $h_2(40000)$  =00

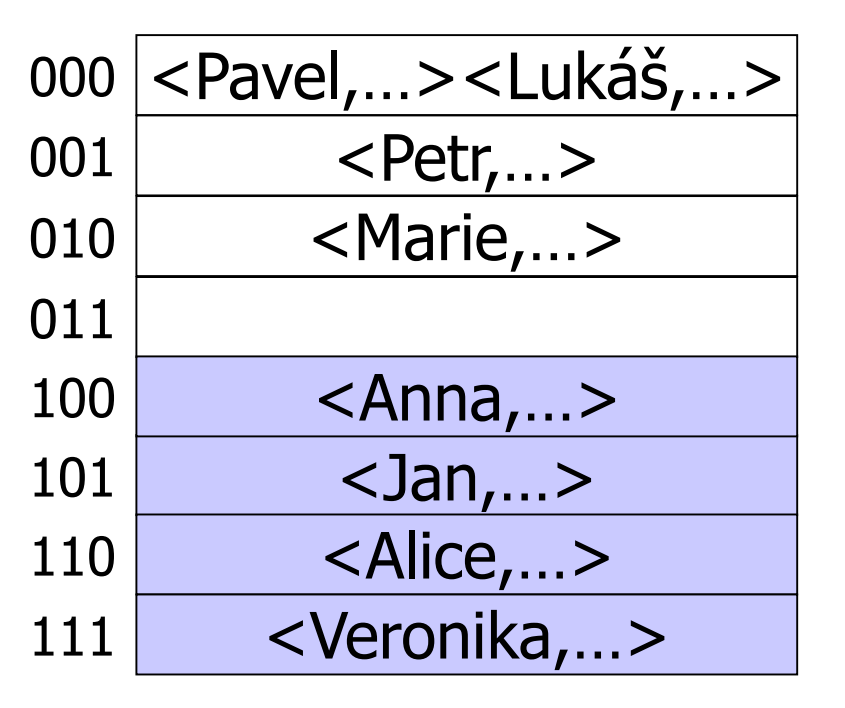

#### ■ Najdi

zaměstnance z oddělení hraček

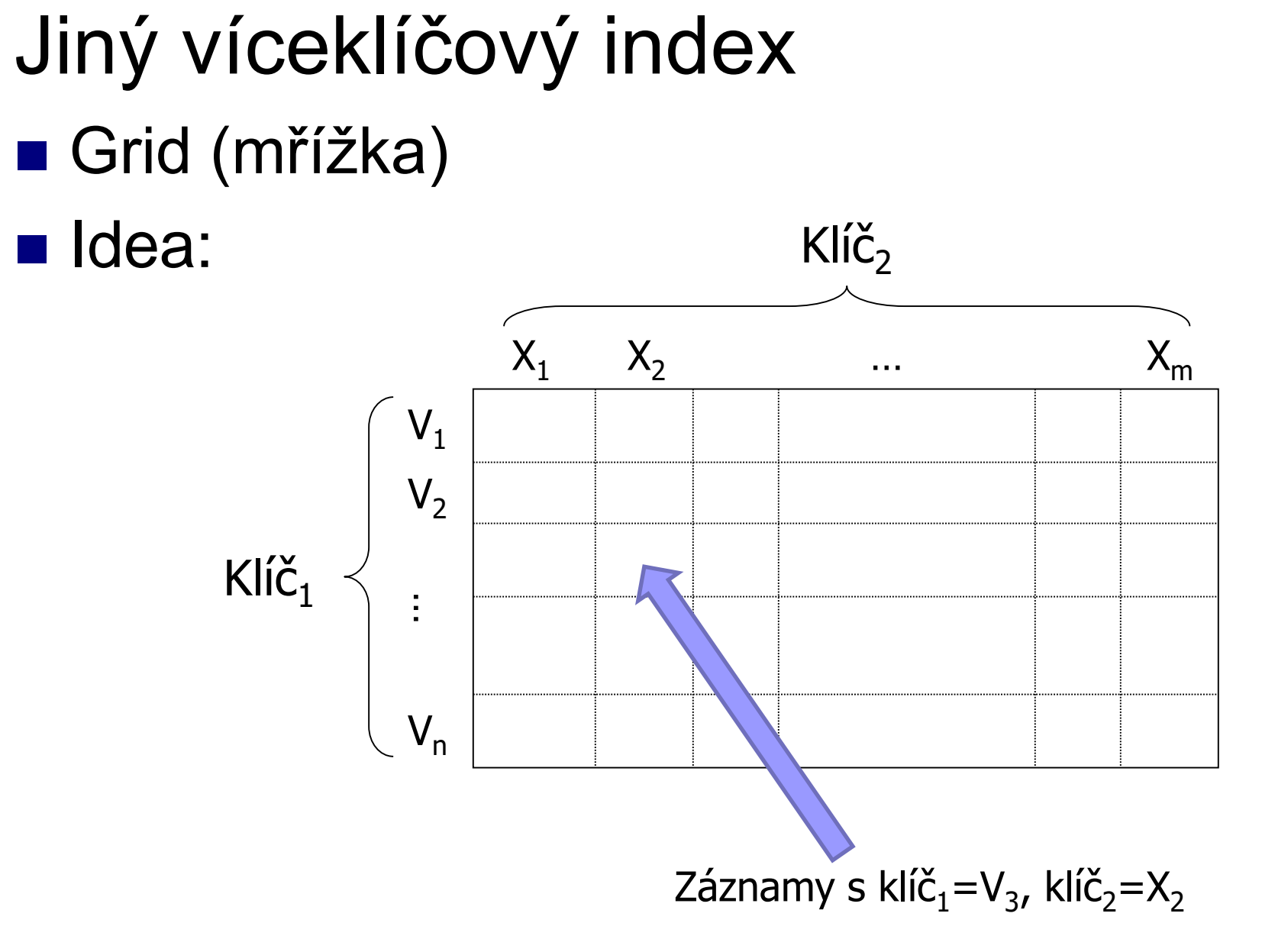

Grid: vlastnosti ■ Rychlé pro přesné dotazy  $\Box$ klíč<sub>1</sub> = V<sub>i</sub>  $\land$  klíč<sub>2</sub> = X<sub>j</sub>  $\Box$ klíč<sub>1</sub> = V<sub>i</sub>  $\Box$ klíč<sub>2</sub> = X<sub>j</sub> ■ Rozsahové dotazy  $\Box$ klíč<sub>1</sub>  $\geq$   $V_3 \wedge$  klíč<sub>2</sub> < X<sub>3</sub> ■ Vznikne čtvercová oblast  $V_1$  $V<sub>2</sub>$  $V_{n}$  $X_1$   $X_2$   $X_3$  …  $X_m$ … $Kl$ íč $_1$  $Kli\check{C}_2$  $V_3$ 

# ■ Jak ukládat mřížku na disku? Jako pole Grid: implementace

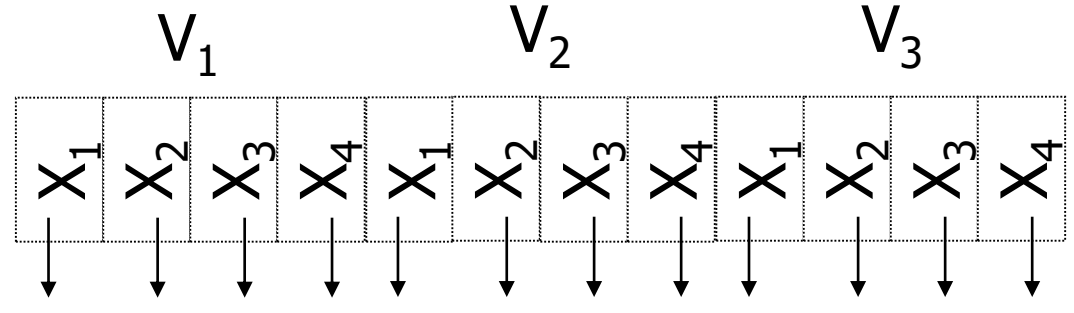

□ Problém: rozměr mřížky vs. velikost buňky

#### ■ Nevýhoda

Potřeba pevného rozměru mřížky pro výpočet indexu políčka <V<sub>x</sub>,X<sub>y</sub>> v poli.

Omezená velikost buňky

## Grid: implementace ■ Použití kyblíků, tj. nepřímé adresování Buňka mřížky odkazuje na kyblík

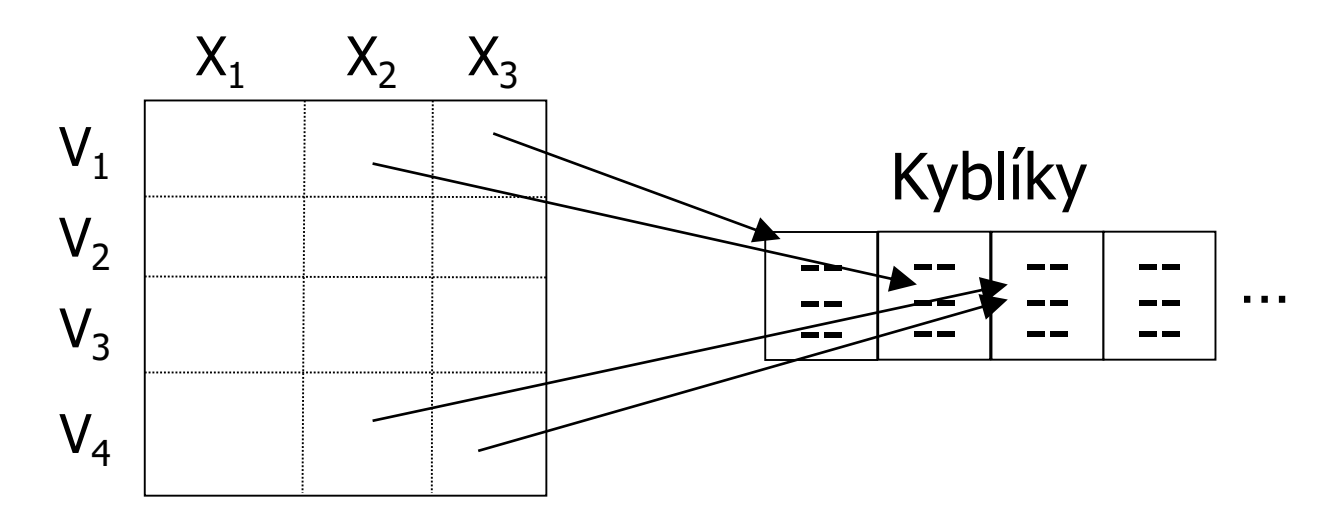

#### ■ Nyní je mřížka pevné velikosti Ovšem přibyla režie s odkazy

## Grid: definice mřížky

#### ■ Analýzou dat a požadavků na hledání Zjistíme rozměry mřížky

Hodnota osy mřížky může být i interval

■ Např. číselné domény

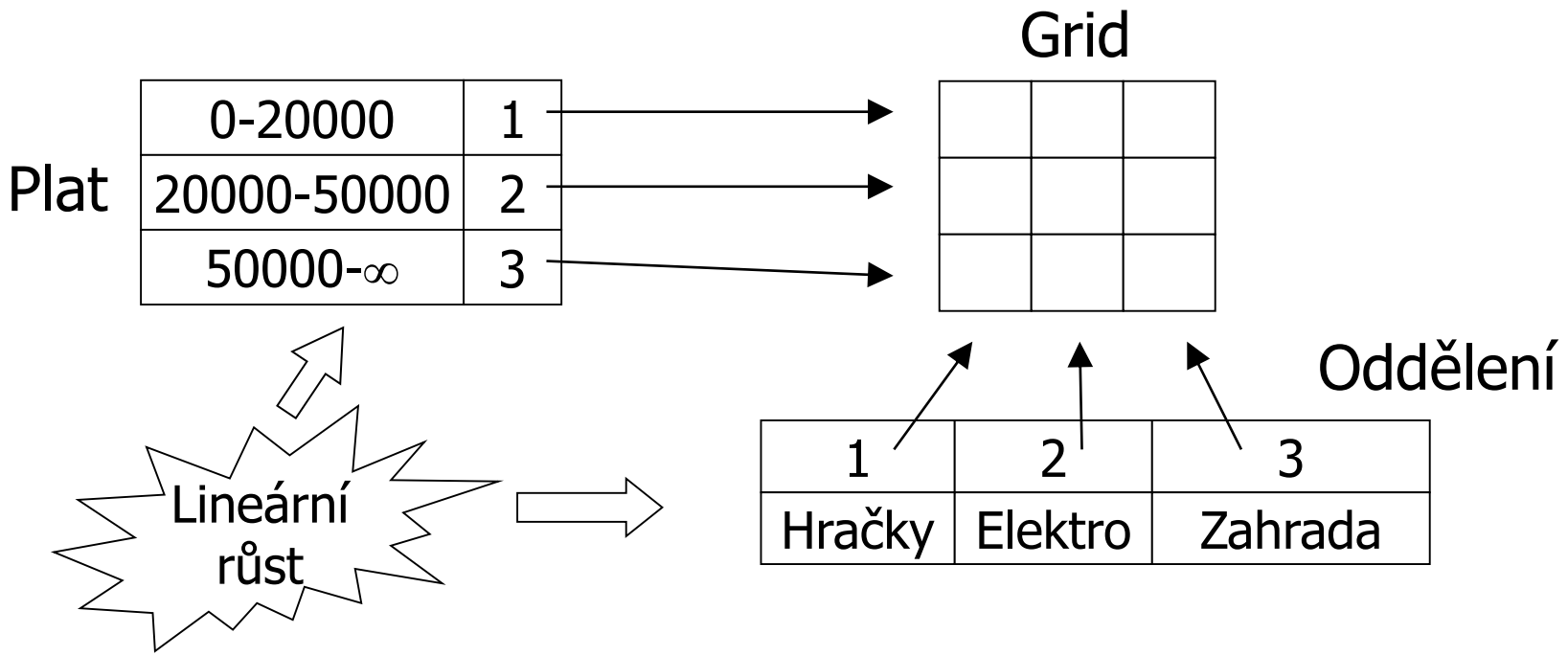

## Grid index: hodnocení

■ Výhody

Vhodné pro víceklíčové indexy

#### ■ Nevýhody

Mřížka je pevná, zabírá místo ■ Řešením může být hierarchický grid Volba rozsahů mřížky → rovnoměrné rozdělení dat

# Další pojmy

- Clustered index
	- = index-sekvenční soubor / B-file
	- Záznamy jsou v listech indexu a nelze je načítat jinak než prostřednictvím indexu
- Non-clustered index
	- $\Box$  = sekundární index / B-strom
- Pokrývající index (Covering index)
	- Význam: dotaz lze vyřešit použitím indexu a bez přístupu k celým záznamům
	- MS SQL Server: *Index se zahrnutými sloupci*
		- Není více atributovým indexem, ale obsahuje v listech hodnoty i pro další atributy
- Indexovaný pohled
	- materializovaný pohled s clustered indexem

# Návrh indexů

- Dobrá selektivita
- $\blacksquare$  Co "nejkratší" atributy
	- zvýšení arity stromu
- Pro atributy pro spojení více relací
- Raději více indexů než jeden víceatributový
- Málo indexů pro často aktualizované tabulky
- Žádné indexy pro malinké tabulky